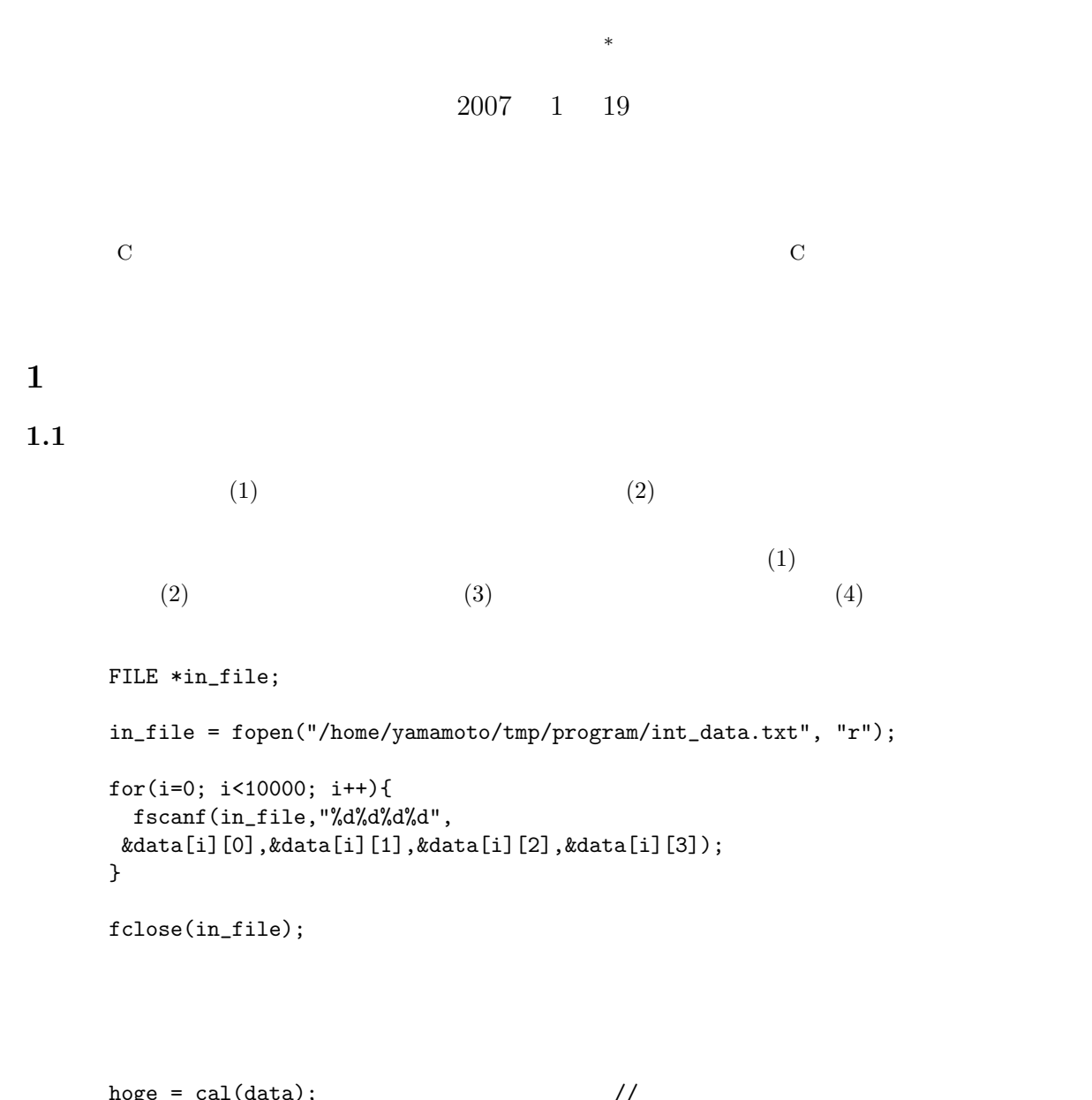

 $($   $)$ 

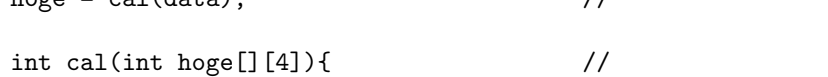

*∗*独立行政法人 秋田工業高等専門学校 電気情報工学科

 $1.2$  $[1]$  p.240–260  $\bullet$  $\bullet$  C **2** コンピューター内部での文字の表現  $2.1$  $($  [1] p.374)  $0$  127  $C$  is a contract of the  $\mathcal{L}$ 'let  $\mathcal{L}$ 'let す整数値を表示するプログラムである.実行結果から分かるように,文字'L' 16 進数で 4c 10 進数で 76  $[1] \qquad p.374$ #include <stdio.h> int main(void) { char c;  $c=$ 'L'; printf("%c = %x\t%d\n",c,c,c); return 0; }  $L = 4c$  76  $(\text{char})$  $-128$  127  $1$  $256$  $0 \t255$  16  $2 \t-2$   $8$  — ✓合が良い. ✏

 $1$  0 255

2  $8$  1

✒ ✑

 $2.2$ 

 $-256$ 

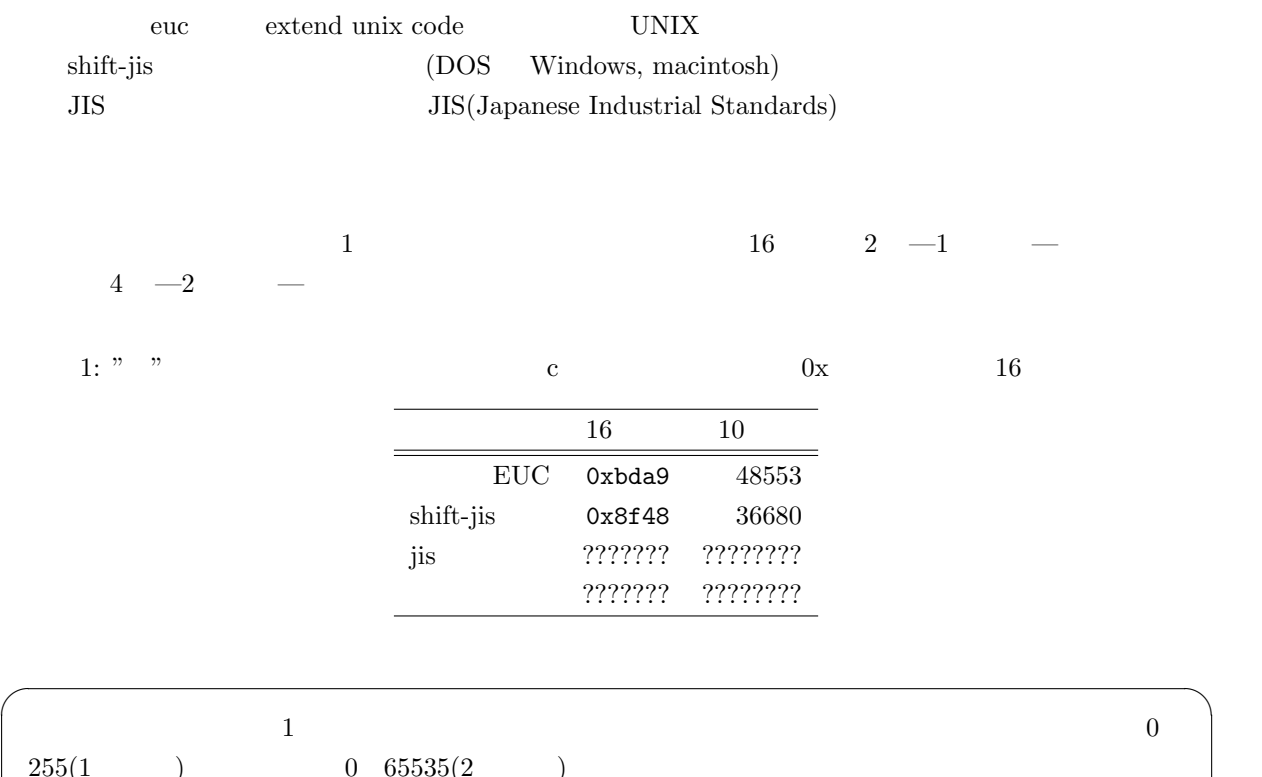

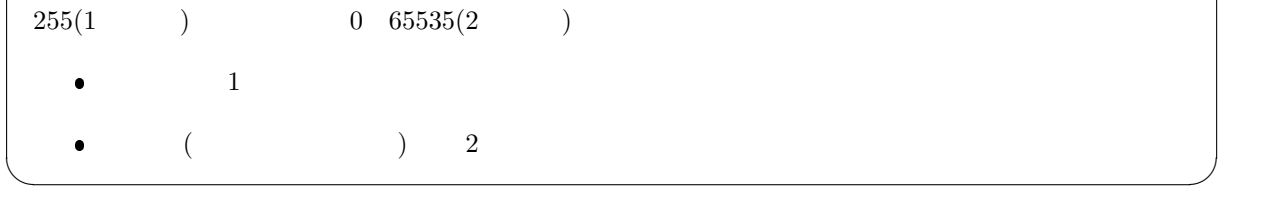

**3** 文字の記憶方法

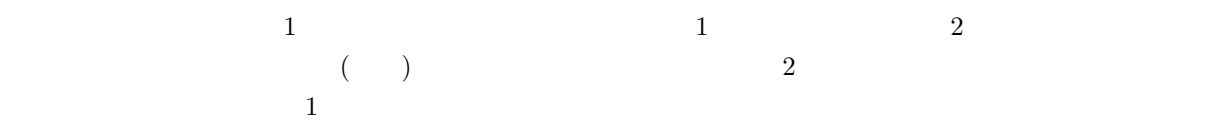

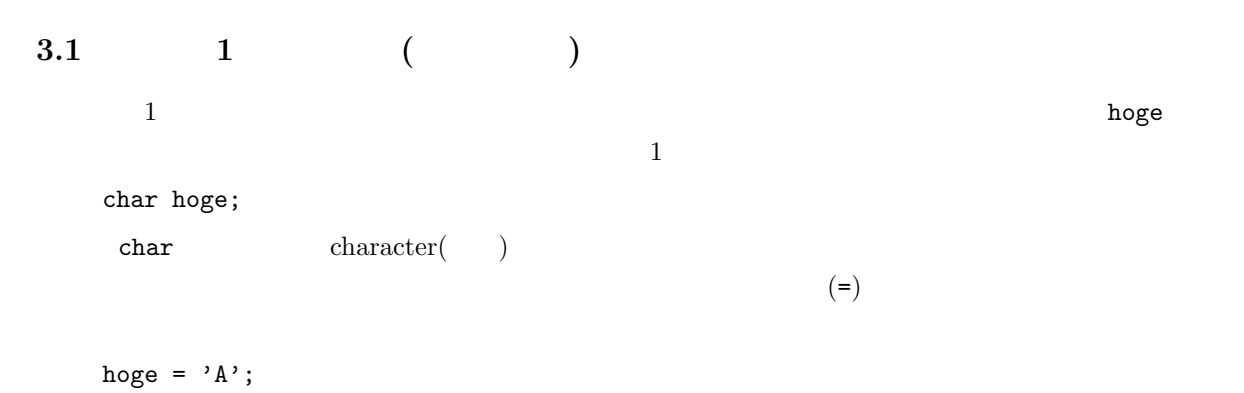

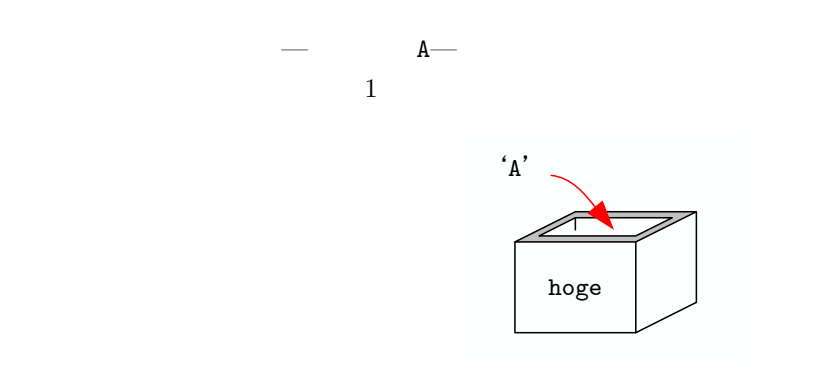

1:  $\log$ e  $\lambda'$   $\lambda'$   $1$ 

 $\%c$  c character #include <stdio.h>

int main(void){ char hoge;  $/*$  \*/<br>hoge='A';  $/*$  \*/ hoge='A';  $\angle$ <br>printf("%c\n",hoge); /\* printf("%c\n",hoge); /\*  $*$ / return 0; }

**3.2** ( )

 $3.2.1$ 

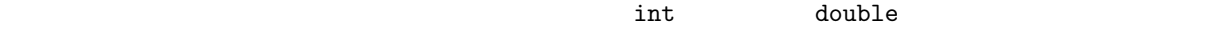

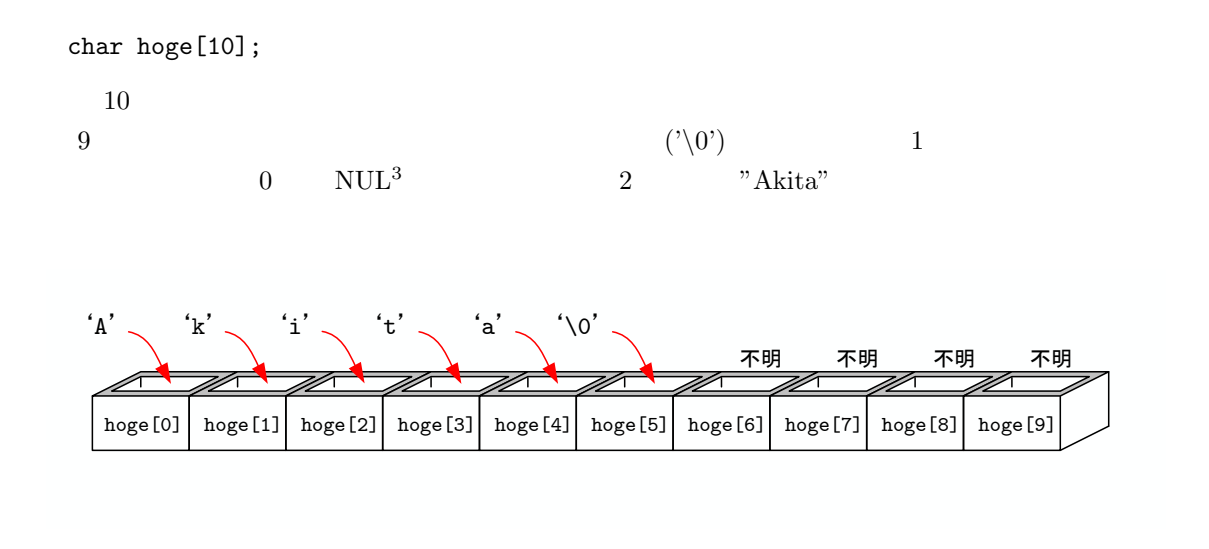

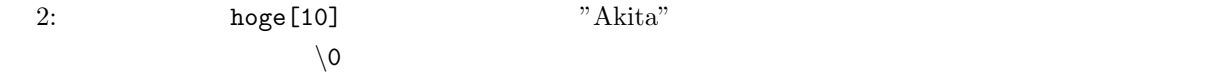

 $3.2.2$ 

 $[1]$  p.251 hoge $[0]$ ='A'; hoge $[1]='k'$ ; hoge $[2]$ ='i'; hoge $[3]$ ='t'; hoge[4]='a'; hoge[5]='\0';  $\sqrt[3]{0}$ 

"Akita\0"

char hoge[]="Akita";

 $\Omega$  maps  $\Omega$  and  $\Omega$  and  $\Omega$  and  $\Omega$  and  $\Omega$  is  $\Omega$  .

<sup>3</sup>ヌル文字と呼ばれる

```
p.252strcpy(hoge, "Akita");
\texttt{hoge}[] "Akita \setminus0"
 #include <string.h>
```
## $\text{sprintf}(\text{C})$

sprintf(hoge, "Akita");  $\texttt{hoge[]}$  "Akita \0" printf() fprintf()  $n$ en 2007  $n$ en 2007  $n$  $fuga[]$   $"Year=2007\0"$ sprintf(fuga, "Year=%d",nen);

```
sprintf()
  #include <stdio.h>
  int main(void){
   char *hoge; /* * *hoge="Akita"; /* */
   printf("%s\n",hoge); /* * /
   return 0;
  }
\text{hoge[0]} hoge [3] \text{hoge[3]}
```
sprintf()

## $3.2.3$

 $\%s$  s string( ) #include <stdio.h> int main(void){ char hoge $[10]$ ;  $/*$  \*/ sprintf(hoge, "Akita");  $/*$  \*/ printf("%s\n",hoge);  $/*$  \*/ return 0; }

 $\overline{9}$ 

 $\left[ 1\right]$ 

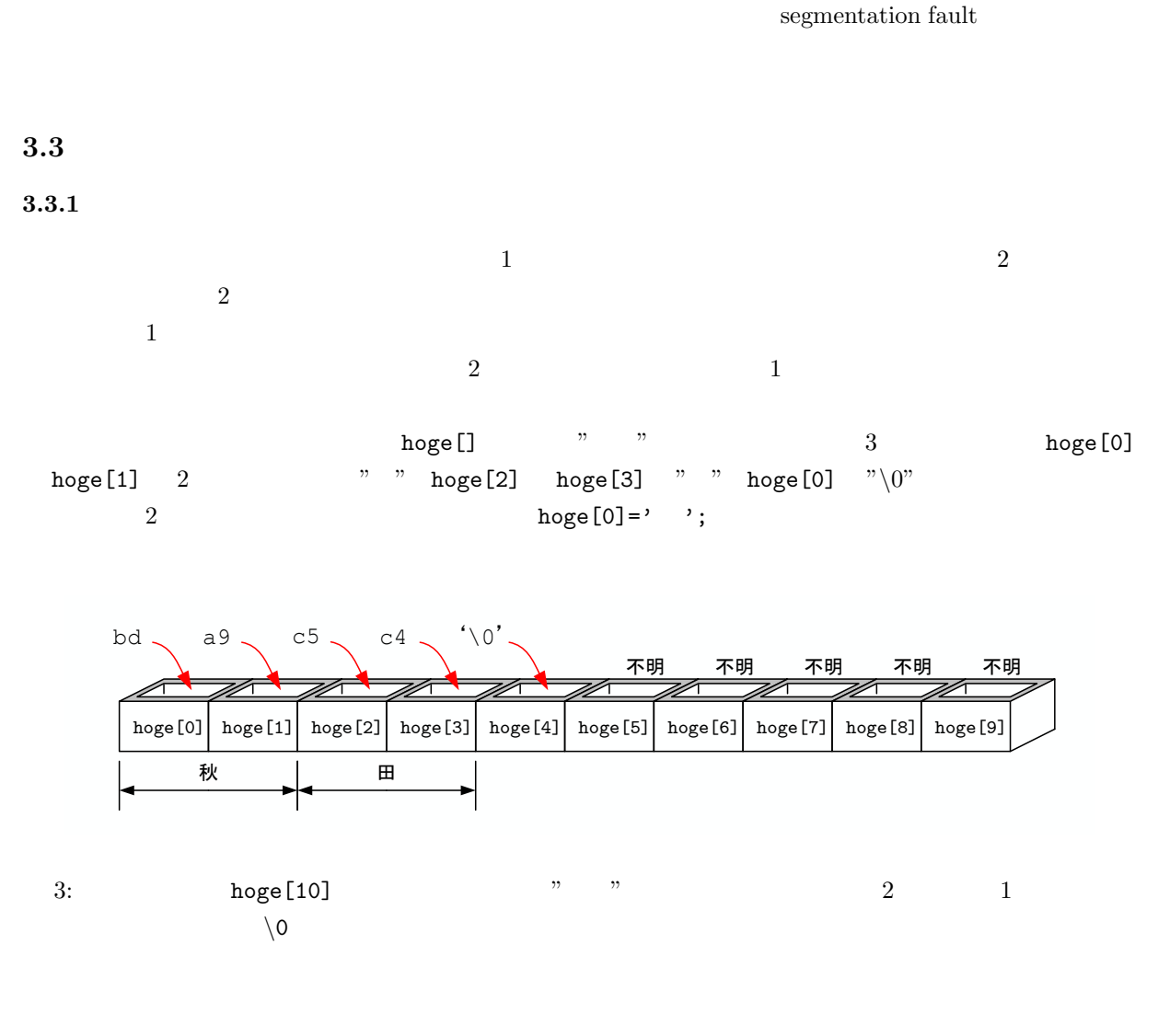

 $3.3.2$ 

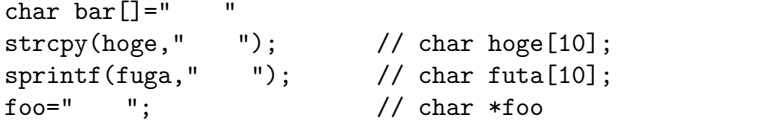

 $3.3.3$ 

 $\%$ c $\%$ 

```
#include <stdio.h>
int main(void){
  char hoge[10];
  sprintf(hoge, " ");
  printf("%s\n",hoge);
  return 0;
}
```
## $3.3.4$

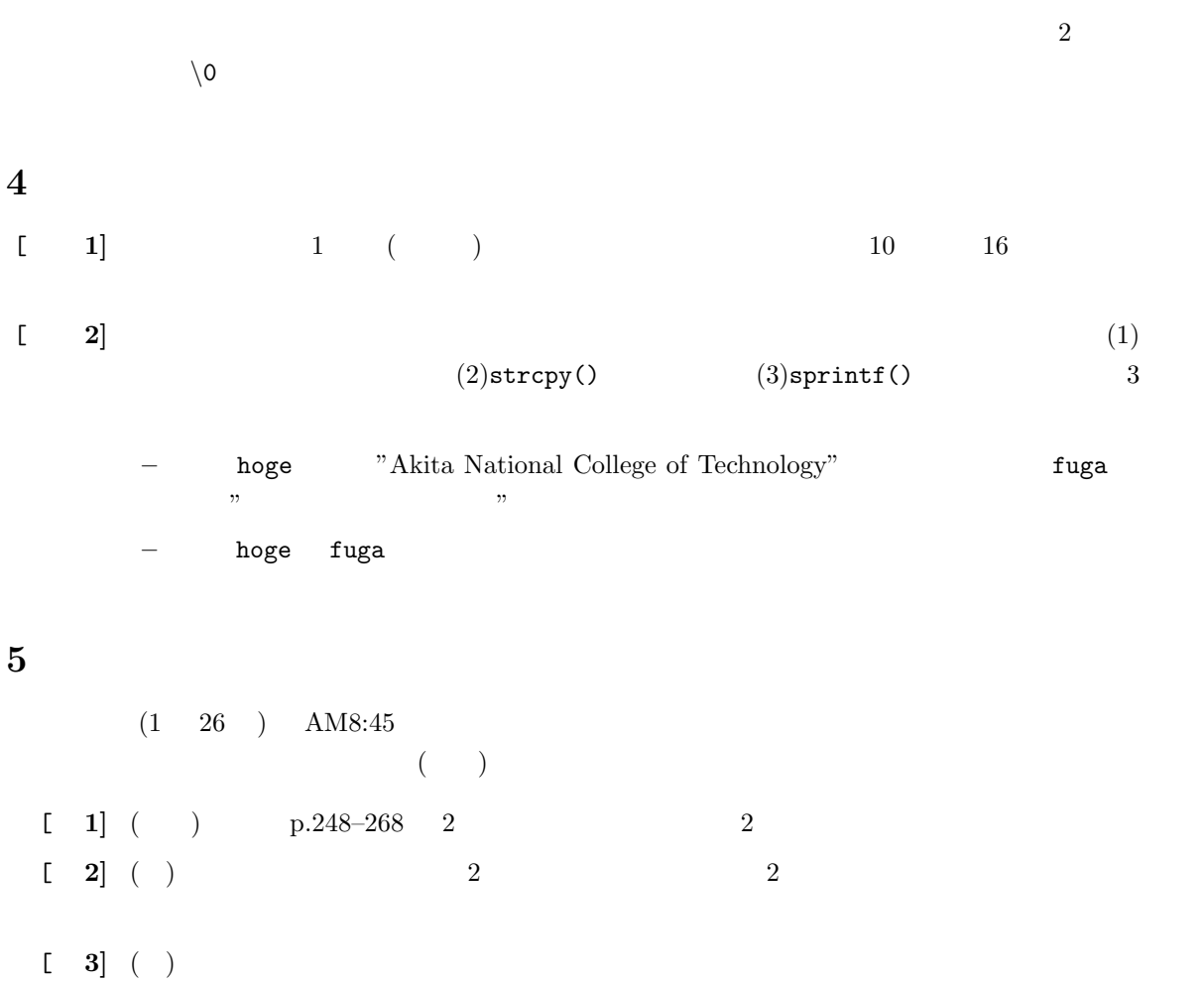

**hoge** "Department of Electrical and Computer Engineering" fuga $\qquad \qquad \lq \qquad \qquad \lq \qquad \qquad \lq \qquad \qquad \lq \qquad \qquad \lq \qquad \qquad \lq \qquad \qquad \lq \qquad \qquad \lq \qquad \qquad \lq \qquad \qquad \lq \qquad \qquad \lq \qquad \qquad \lq \qquad \lq \qquad \qquad \lq \qquad \lq \qquad \qquad \lq \qquad \lq \qquad \qquad \lq \qquad \lq \qquad \lq \qquad \lq \qquad \lq \qquad \lq \qquad \lq \qquad \lq \qquad \lq \qquad \lq \qquad \lq \qquad$ 

```
hoge fuga
```
 $\begin{bmatrix} 4 \end{bmatrix}$ 

 $1:$   $1:$ 

```
1 #include <s t d i o . h>
  2 #include <s t r i n g . h>
 \begin{array}{c} 2 \\ 3 \\ 4 \end{array}\frac{4}{5} int main (void)
 \begin{array}{c} 5 \ 6 \ 7 \end{array} {
  6 char hoge [6];
  7 int i ;
 \begin{array}{c} 8 \\ 9 \end{array}9 | strcpy (hoge, "Kosen");
10 \left| \text{ for } (i = 0; i < 6; i++) \{ \}11 printf("%c\t%d\t%x\n", hoge[i], hoge[i], hoge[i]);
12 }
\begin{array}{c} 13 \\ 14 \end{array}return 0;<br>}
15 }
```
付録 **A** 参考資料 **A.1**  $[1]$  p.374  $\frac{4}{2}$  $(10)$ 1. 対応する文字の上位 3ビットの値を探す.例えば,大文字の'L' は,4 となる. 2.  $4$   $\text{'}\text{L'}$  c 3.  $16 \times (-3) + (-4)$   $A=10$ ,  $B=11, \cdots, F=15$   $15$ 

 $\cdot$ L' 4C

$$
16 \times 4 + 12 = 76 \tag{1}
$$

2:  $(0 \t7)$  3  $(0 \tF)$  4

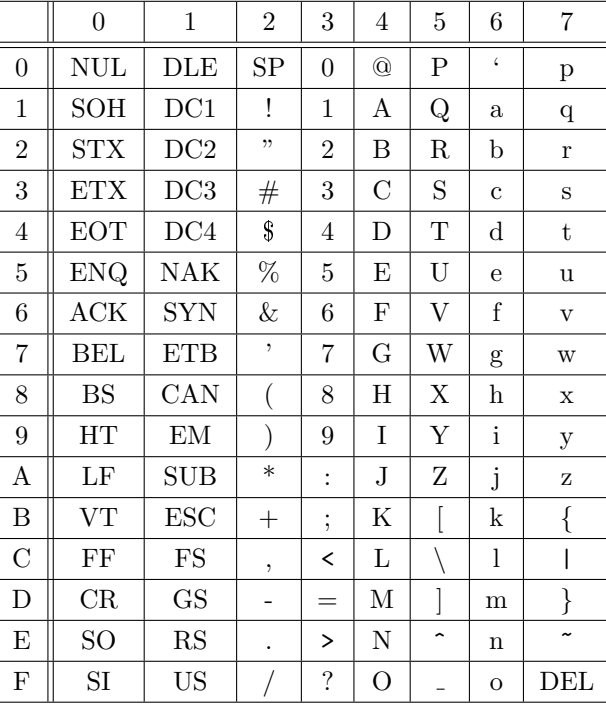

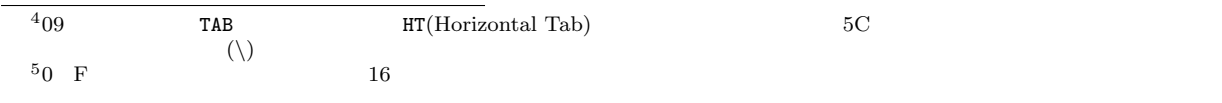

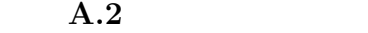

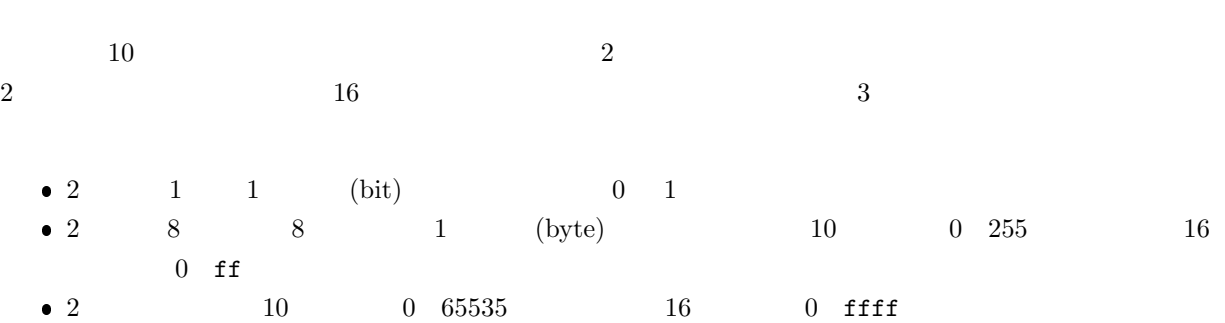

 $8$ 

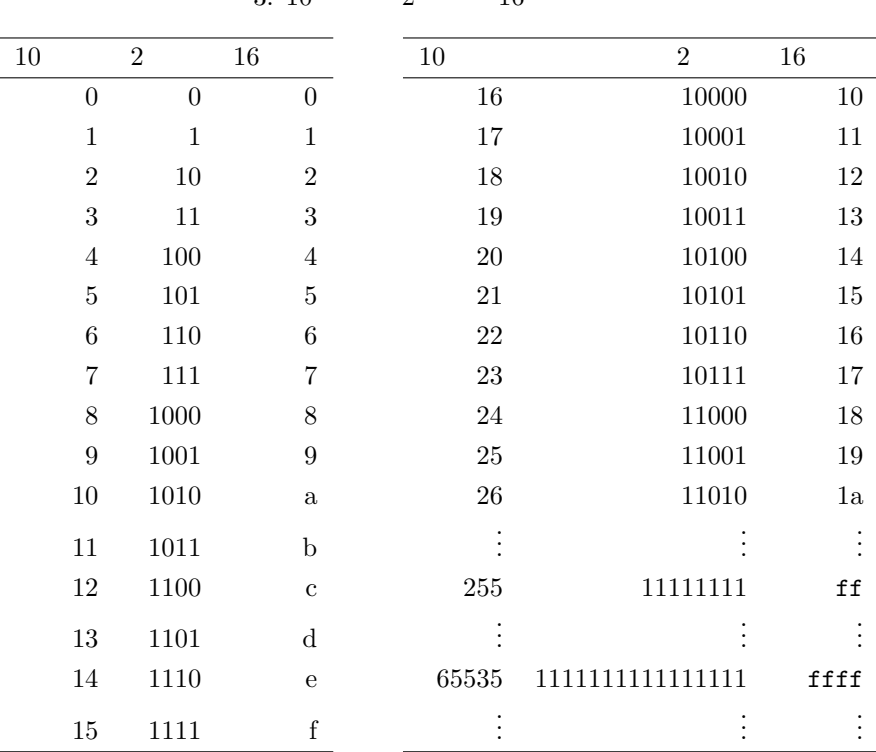

 $3: 10$   $2$   $16$ 

 $, 2006.$ 

11

 $[1]$  ( )  $\qquad \qquad$  . C  $\qquad \qquad$  2 . ( )